```
(* −−−−− read in packages ----- *)
<< Statistics`LinearRegression`
<< Statistics`NormalDistribution`
<< Statistics`HypothesisTests`
<< "timeseri\\timeseri.m"
<< "timeseri\\datasmoo.m"
<< "timeseri\\userfunc.m"
SetDirectory<sup>["e:\\Geodesy & Math\\Analyza CR"];</sup>
(* ----- settings ----- *)
SetOptions[ListPlot, PlotJoined → True, PlotRange → All, DisplayFunction → Identity];Off@General::spell1D;
(* ----- user functions ----- *)
fShow[plot_, o___] := Show[plot, DisplayFunction → $DisplayFunction];
(* ----- read in the data ----- *)
data = ReadList['bor1.dat", Table[Number, {3}]];mat = Transpose[data];
x1 = mat[[1]];
y1 = mat[[2]];
z1 = mat[3];
Show[GraphicsArray[Gd^x1 = ListPlot[x1],gd'y1 = ListPlot[y1]]100 200 10 500 500 700
                                                               100 200 \frac{1}{200} \frac{1}{200} \frac{1}{200} \frac{1}{200} 600
```

```
n = Length[x1]
```

```
730
```

```
\mu = Mean /@ {x1, y1}
        σ2 = Variance /@ {x1, y1};
σ = StandardDeviation /@ {x1, y1}
8−0.0143014, 0.0849315<
```

```
{8.68534, 13.1996}
```
(\* −−− removin' linear trend --- \*)

**Regress** @@@ 8 8**x1,** 8**t**<**, t**<**,** 8**y1,** 8**t**<**, t**<<  $\{\{\text{ParameterTable} \rightarrow 1\}$ Estimate SE TStat PValue 1  $-14.227$  0.212248  $-67.0302$  1.135516932586 $\times 10^{-313}$ , t 0.0388857 0.000503078 77.2956 3.62020123304×10<sup>-353</sup> RSquared → 0.891386, AdjustedRSquared → 0.891236, EstimatedVariance → 8.2046, ANOVATable → DF SumOfSq MeanSq FRatio PValue Model 1 49019.3 49019.3 5974.61 3.62020123304× 10−<sup>353</sup> Error 728 5972.95 8.2046 Total 729 54992.2 =,  $\{\text{ParameterTable} \rightarrow 1\}$ Estimate SE TStat PValue 1  $-22.2415$  0.213629  $-104.113$  1.91582035557 $\times 10^{-439}$ , t 0.0610846 0.000506352 120.637 1.83549805546× 10−<sup>483</sup>  ${\tt RSquared} \rightarrow 0.95236, {\tt AdjustedRSquared} \rightarrow 0.952294, {\tt EstimatedVariance} \rightarrow 8.31173,$ ANOVATable → DF SumOfSq MeanSq FRatio PValue Model 1 120962. 120962. 14553.2 1.83549805546×10<sup>-483</sup> Error 728 6050.94 8.31173 Total 729 127013.  $\}$  $(* x1 *)$  $regx = Regress[x1, {t}, t, RegressionReport → {BestFit, FitResiduals}]$ ;  $regy = Regress[y1, {t}, t, RegressionReport → {BestFit, FitResiduals}];$  $t$ rendx = **BestFit** /. regx;  $\texttt{trendy} = \texttt{BestFit} / \texttt{. regy}$  $resx = FitResiduals / . regx;$  $resy = FitResiduals / . regy;$ General::spell : Possible spelling error: new symbol name "resy" is similar to existing symbols {regy, resx}. **gtx** = **Plot**@**trendx,** 8**t, 0, n**<**, PlotStyle** → 8**RGBColor**@**1, 0, 0**D<**, DisplayFunction** −> **Identity**D**; gty** = **Plot**[trendy, {t, 0, n}, PlotStyle → {RGBColor[1, 0, 0]}, DisplayFunction -> Identity];  $Show[GraphicsArray[$  $Show[ListPlot[x1], gtx],$  $Show[ListPlot[y1], gty]$ ]; 100200400500600700 (\* now residuals become new timeseries x,y \*) **x1** = **resx; y1** = **resy;**  $\mu$  = Mean /@ {x1, y1} **σ2** = **Variance** /@ {**x1**, **y1**}; σ = StandardDeviation /@ {x1, y1}  ${1.43736 \times 10^{-15}, -3.76997 \times 10^{-15}}$  ${2.8624, 2.88103}$ (\* −−− choosing the order of AR models --- \*) **x**1y1 = **Table**[{**x**1[[i]], y1[[i]]}, {i, n}];

 $MatrixForm[CorrelationFunction[x1y1, 0]]$ 

 $\left(\begin{array}{c} 1 \\ 0.185757 \end{array}\right) \begin{array}{c} 0.185757 \\ 1. \end{array}\right)$ 

 $MatrixForm[km = Flatten[CovarianceFunction[x1y1, 0], 1]]$ 

```
\binom{1.52978}{8.28896}8.18213 1.52978
```

$$
\left\{\texttt{Det}\left[\texttt{km}\right],\ \sum_{i=1}^{2}\texttt{km}\left[\!\left[\!\left[i\right],\ i\right]\!\right]\right\}
$$

 ${65.4811, 16.4711}$ 

 $\{art = \text{LevinsonDurbinEstimate[x1y1, pmax = 15}\}\;$ 

(\* − from determinants of covariance matrices - \*)

```
(km = Map[#[-1]] &; \text{x}, ar1]);
```

```
dkm = Table[Det[km[[i]]], {i, pmax}]
```
842.9252, 37.3619, 36.1237, 34.8593, 34.8126, 34.5717, 34.1008, 33.5321, 33.1636, 32.5471, 32.4007, 31.9337, 31.7717, 31.365, 31.2916<

 $fShow[ListPlot[dkm]]$ ;

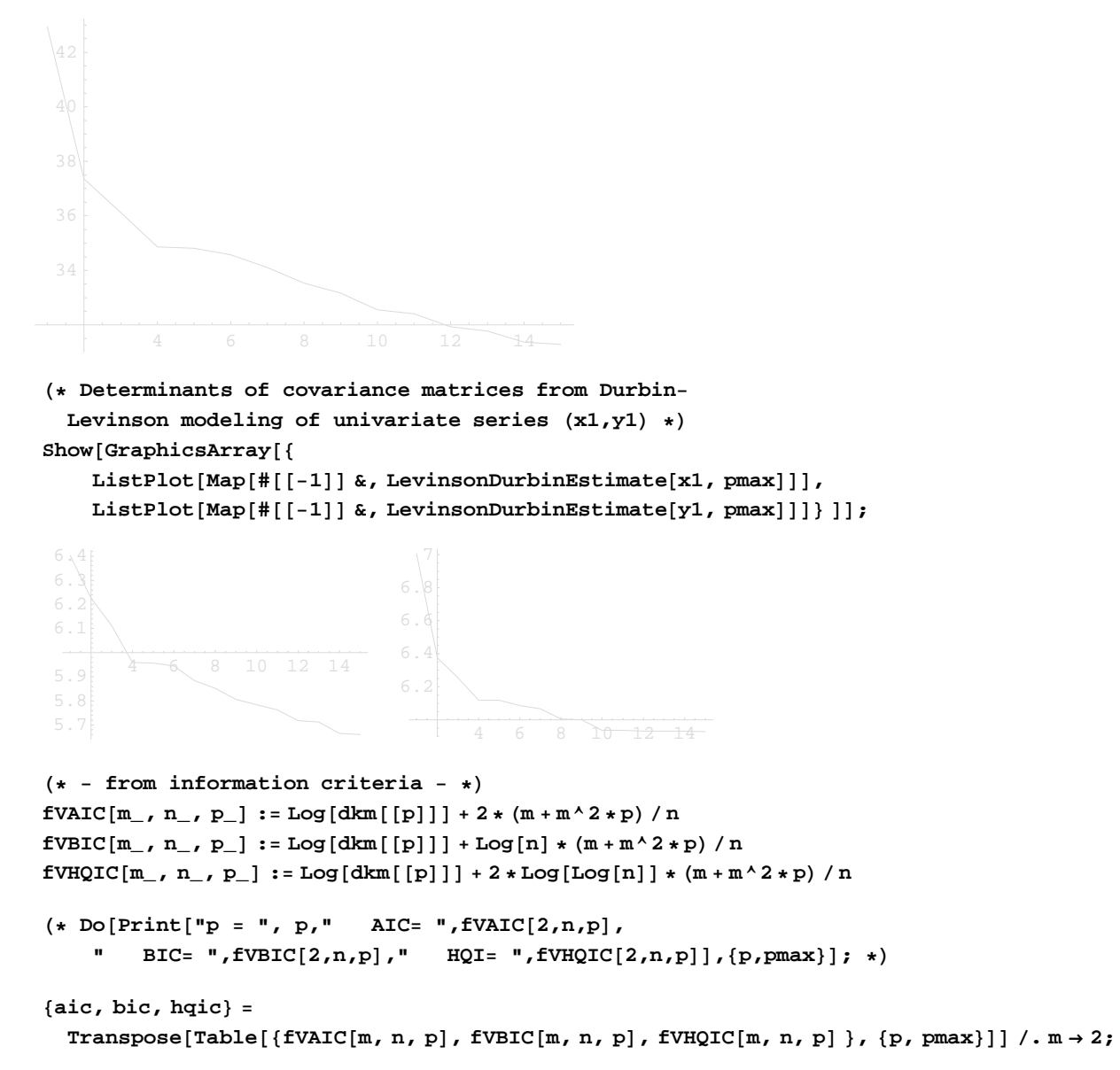

fShow[ListPlot /@ {aic, bic, hqic}];

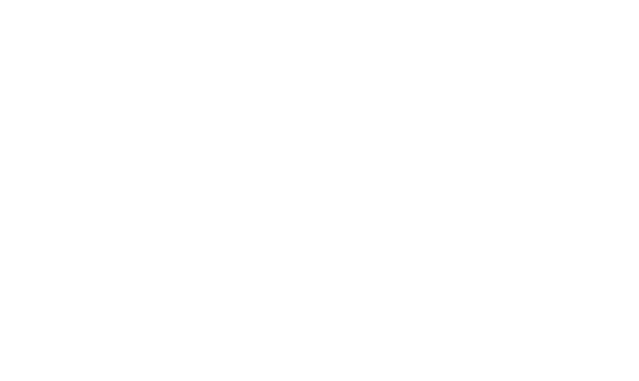

 $fArgMin[vec_, numb_$  :=  $Ordering[vec][Range[numb]]$ ;  $Map[fArgMin[#, 2] & , \{aic, bic, hqic\}]$  (\* first 2 argmins of IC`s \*)

```
\{\{10, 4\}, \{2, 3\}, \{4, 3\}\}\
```

```
p = 4; (* most appropriate value chosen from the graphs above *)
```

```
(* u variables *)
data = dat =
 regx = regy = trendx = trendy = gtx = gty = resx = resy = µ = σ = σ2 = ar1 = km = dkm = aic = bic = hqic =.
(* --- testing for nonlinearity --- *)
(* set new assignment /as both series make a multivariate timeseries y=[y1,y2]/ *)
y = x1y1;
y2 = y1;
y1 = x1;
(x1 = x1y1 = .;d = 5; (* / d - threshold lag (delay) *).q = 0; (* /q − order of AR for exogenous variables *)
h = Max[p, q, d]5
k = \text{Length}[y[[1]]] (* /k - dimension of time series "y" /number of modeled variables *)
v = 0; H∗ êv − dimension of exogenous variable time series "x" ∗L
\overline{2}m0 = 3\sqrt{n} // Round (* /m0 – starting point of the recursive least square estimation *)
81
(* rearrange data according to increasing values of threshold variable "z" *)
z = y1;
z<sup>\bar{a}r = \bar{z}[[(tz = Ordering[z[[Range[h + 1 – d, n – d]]], n – h] + h – d)]];</sup>
y1<sup>\ar = y1</sup>[[tz]];
y2<sup>\ar = y2</sup>[[tz]];
Length \varphi {y, z, tz, \varphi<sup>1</sup> ar}
{730, 730, 725, 725}
```
 $fShow[GraphicsArray[ {ListPlot[y1`ar], ListPlot[y1]}],$  ${ListPlot[y2`ar}$ , ListPlot[y2]}}]];

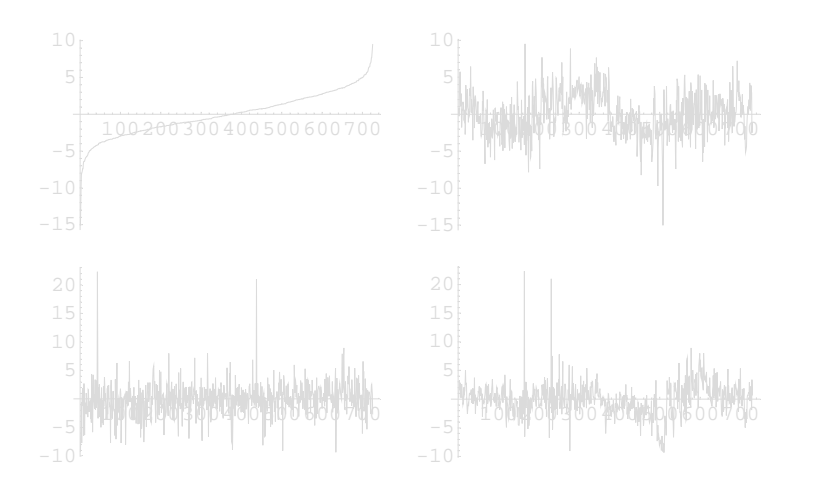

### H∗ **Pure**

**function: create i**−**th row of** H**1**+**pk**+**qv**+**...**L **dimensional information matrix** <**regressor X**> ê**p** − **order of AR for n**×**k**−**dimensional time series y**  $\sqrt{q}$  − order of AR for nxv−dimensional time series x (exogenous variables)  $\mathbb{R}^n$  / **Example:** fRIM[i, {y,x}, {p,q}] or [i, {y,x1,x2,...}, p] if p=q=... \*)

```
fRIM[i_, tseries<sub>_</sub>, p_] := Module[{ }
```

```
pom[ii_, rad<sub>,</sub> pp_] := Reverse[Take[rad, {ii - pp, ii - 1}]];
Flatten[{1, Thread[f[i, tseries, p]] / . (f : > pom)}]\overline{1}
```

```
\mathbf{X}_{\text{tz+d}}[i_{-}] := \text{fRIM}[\text{tz}[[i]] + d, \{y\}, p];y [\mathbf{i}_] := \mathbf{y}[[\mathbf{tz}[[\mathbf{i}]] + \mathbf{d}]];
```

```
H∗ improving performance by saving data
   into temporary lists /unused elements are set to be zero *)
X_{\texttt{tz+d}} = \texttt{Table}\Big[\begin{matrix} X \\ z+{\textnormal{d}}} \end{matrix}[j], \{j, 1, n - {\textnormal{h}}\}\Big];
γ<sub>tz+d</sub> = Table \begin{bmatrix} \gamma \\ z+{\rm d} \end{bmatrix}, {j, 1, n − h} \begin{bmatrix} j \end{bmatrix}
```

```
(* least square estimate \Phi of equation y_{tz(i)+d} = X_{tz(i)+d} \Phi + \epsilon_{tz(i)+d}"m" must lie in { (1+kp+qv),... n-h } *)
Φ
ˆ
 m
@m_D := Module@8ypom, XpomT, Xpom<,
                           ypom = Table[γ_{tx+d}[[i]], {i, 1, m}];
                           Xpom = \texttt{Table}[X_{\text{tz+d}}[[i]], \{i, 1, m\}];XpomT = Transpose [Xpom] ;
           Inverse@XpomT.XpomD.XpomT.ypom
                         D
General::spell : Possible spelling error: new symbol name "Xpom" is similar to existing symbols (pom, XpomT}.
\hat{\Phi}_{\rm m} = PadLeft \Big[ Table \Big[\hat{\Phi}\frac{\hat{\Phi}}{m} [j], {j, m0, n − h}<sup>]</sup>, n − h, {0}<sup>]</sup>;
\mathbf{V}_{\mathbf{m}}\left[\mathbf{m}_{\_\!\_}\right] := \mathtt{Inverse}\big[\sum_{\mathbf{m}_{\_\!\mathrm{min}}}i=1
                                 m
                                    \texttt{Outer}[\texttt{Times, X}_{\texttt{tz+d}}\texttt{[[i]]}, \texttt{X}_{\texttt{tz+d}}\texttt{[[i]]}]\texttt{;}V<sub>m</sub> = PadLeft\left[\begin{array}{c} \text{Table} \\ \text{m} \end{array}\right] , \left\{\text{j, m0, n-h}\right\}, n-h, {0} }
        H∗ computing time Hn=435,p=4,m0=63,k=2,v=0L = 23 s ∗L
  e
ˆ
\hat{\mathbf{e}}_{\texttt{tz+d}}^{\texttt{a}} \left[ \begin{array}{c} \mathbf{i}_\perp \end{array} \right] := γ<sub>tz+d</sub> [ [\mathbf{i}] ] \cdot \hat{\mathbf{e}}(* predictive residuals *)
        \hat{\mathbf{e}}_{\texttt{tz+d}} = PadLeft \begin{bmatrix} \texttt{Table} \end{bmatrix} \hat{\mathbf{e}}t<sub>2+d</sub> [j], {j, m0 + 1, n − h}, n − h, {0},
  η
ˆ
\hat{\eta}_{\text{t}}[i_{-}] := \hat{e}_{\text{tz+d}}[[i]] / (1 + X_{\text{tz+d}}[[i]] \cdot V_{m}[[i-1]] \cdot X_{\text{tz+d}}[[i]])^{1/2};(* standardized predictive residuals *)
        \hat{\eta}_{\texttt{tz+d}} = <code>PadLeft</code> \left[\begin{array}{c} \hat{\eta} \end{array}\right]\hat{\eta} [j] , {j, m0 + 1, n − h}], n − h, {0}];
(* least square estimate \Psi of equation \eta_{tz(1)+d} = X_{tz(1)+d} \Psi + W_{tz(1)+d}"m" must lie in { (1+kp+qv),... n-h } *)
Ψ = Module@8ypom, XpomT, Xpom<,
                             \text{y}_{\text{pom}} = \text{Table}[\hat{\eta}_{\text{tz+d}}[[i]], \{i, m0 + 1, n - h\}]\}Xpom = Table[X_{tz+d}[[i]], f(i, m0 + 1, n - h]];
                            XpomT = Transpose[Xpom];
             Inverse@XpomT.XpomD.XpomT.ypom
                             D;
% êê MatrixForm
i
k
j<br>j<br>j
    0.0321423 0.00527471
   −0.0256836 0.018771
    0.00465837 0.0384256
        0.082 −0.0185242
    0.0213739 0.0190878
    −0.050683 −0.0183188
   0.00346258 −0.0887042
    0.0878427 −0.00358282
  −0.00900207 0.0184206
                                                  \overline{1}\frac{1}{2}zzzzzzzzzzzzzzzzzzzzzzzzzzzzzzzzzzz
  w
ˆ
\hat{\mathbf{w}}_{\text{tz+d}}^{\mathbf{\hat{w}}} [\ell_{-}] := \hat{\eta}_{\text{tz+d}}^{\mathbf{\hat{w}}} [\ell^{\mathbf{\hat{y}}}] - \mathbf{x}_{\text{tz+d}}^{\mathbf{\hat{y}}} [\ell^{\mathbf{\hat{y}}}] \cdot \mathbf{\Psi};
        \hat{w}_{\texttt{tz+d}} = <code>PadLeft</code> \left\lceil \frac{\texttt{radle}}{\texttt{max}} \right\rceilt<sub>z+d</sub></sub> [j], {j, m0 + 1, n − h}, n − h, {0},
S0 = \frac{1}{n - h - m0} \sum_{\ell=m_0}^{n-h}=m0+1
                            n−h
                                   Outer[Times, \hat{\eta}_{\texttt{tz+d}}[[^{\ell}]], \hat{\eta}_{\texttt{tz+d}}[[^{\ell}]]]
\{\{5.78925, -0.111831\}, \{-0.111831, 6.33406\}\}S1 = \frac{1}{n - h - m0} \sum_{\ell=m+1}^{n-h}=m0+1
                            h−h Outer[Times, \hat{\mathbf{w}}_{\text{tz}+\text{d}}[[\ell]], \hat{\mathbf{w}}_{\text{tz}+\text{d}}[[\ell]]]
{5.68213, -0.0950337}, {-0.0950337}, 6.27852}
```

```
(* test statistic *)
C_d = (n - h - m0 - (k p + v q + 1)) (Log[Det[S0]] – Log[Det[S1]])
17.3966
(* degrees of freedom *)
df = k (kp + vq + 1)18
(* confidence level *)
cl = 80.95, 0.99<;
(* x^2<sub>df</sub> for confidence level "cl" *)
chi q =Quantile[ChiSquareDistribution[df], cl]
{28.8693, 34.8053}{\bf \small fLinearityQ[teststatistic\_, quantile\_]:} {\bf \small Frint[teststatistic \times quantile]}\text{Thread}[f[C_d, \text{chiq}]] /. f \rightarrow \text{fLinearityQ};
(* gives answer, whether time series are linear or not*)
True
True
ChiSquarePValue[C<sub>d</sub>, df]
OneSidedPValue → 0.496017
(* --- estimation --- *)
(* u variables *)
m0 =
 y1`ar = y2`ar = z`ar = X_{tz+d} = Y_{tz+d} = \hat{\Phi}_m = V_m = \hat{e}_{tz+d} = \hat{\eta}_{tz+d} = \Psi = \hat{w}_{tz+d} = S0 = S1 = C_d = df = c1 = chig = d = d(* entry parameters for estimation *)
p = 4;
 q = 0;
 (* s=2 ; *)(* number of regimes *)h = Max [p, q];
 h
4 Null<sup>3</sup>
dimX_t = 1 + k p + v q9
(* parameter grid *)
{r_{min}, r_{max}} = \text{Map}[Sort[z][Round[\#]] & , {n * 10 / 100, n * 90 / 100}](* min, max values of threshold "r" as 10 <sup>%</sup> percentiles of "z" *)
8−3.41914, 3.59666<
```

```
\text{Show}[\text{ListPlot}[z], \text{Plot}[\{r_{\min}, r_{\max}\}, \{i, 1, n\}, \text{DisplayFunction} \rightarrow \text{Identity}]\}DisplayFunction→ $DisplayFunction]
                 100 200 300 400 500 600 700
- Graphics -
H∗ group time−indices according to threshold intervals with respect to time lag
                  êr − vector or threshold value
                  êd − time lag
                  /h − starting time index of time series estimation h=max (p,q,d)
                  \sqrt{z} − threshold variable (time series)
                      example: tr[0.3, 1, 4, y1]; or tr[{-0.5,2,5.1}, d, h, z] ∗)
tr[r_, d_, h_, z_]: = Module[\{vec, x, x_1, x_2, x_3, x_4, x_5, x_6, x_7, x_8, x_9, x_1, x_2, x_4, x_5, x_6, x_7, x_8, x_9, x_1, x_2, x_4, x_5, x_6, x_7, x_8, x_9, x_1, x_2, x_3, x_4, x_5, x_6, x_7, x_8, x_9, x_1, x_2, x_3, x_4, x_6, x_7, x_8, x_9, x_1, x_2, x_3, x_4, x_5, x_6, x_7, x_8If [h < d, hh = d, hh = h];tz = Orderingz[Range[hh + 1 - d, n - d]] + hh - d;rsort = If[VectorQ[r], Sort[r], \{r\}];
                                    nint = Length[rsort] + 1;rsort = PadRight[rsort, nint, z[Last[tz]]];
                                    vec = Table[\{\}, \{mint\}For[j = 1; i = 1, i \leq nint, i++)While[If[j < n - (hh - 1), z[[tz[]j]] ≤ rsort[[i]], False],
                                             vec[[i]] = Appendixa[1], tx[[j]] + d;
                                             j++ DD;
                                    vec]\mathbf{H} (* (pk+vq+1) -dimensional regressor \mathbf{X}_t = (1, y_{t-1}, \ldots, y_{t-p}, \mathbf{x}_{t-1}, \ldots, \mathbf{x}_{t-q}) *)
```

```
X = PadLeft[Table[fRIM[i, {y}, p], {i, h + 1, n}], n, { {} }];
```

```
(* Sum of allregimes traces as function of threshold "r" and delay "d" *)
fS[r_1, d_1] := Module {trpom, nint, \Phi pom, \S pom, Spom,\text{trpom} = \text{tr} [r, d, h, z];
         nint = Map[Length, trpom];
         Φpom = Σpom = Spom = Table@, 8Length@nintD<D;
         For[j = 1, j \leq Length[nint], j++)\Phipom[[j] = Inverse\begin{bmatrix} \end{bmatrix}i=1
                                             nintPjT
                                                    Outer@Times, XP trpomPj, iT T, XP trpomPj, iT TDE.
          冫.
          i=1
        nintPjT
               Outer@Times, XP trpomPj, iT T, yP trpomPj, iT TD;
                      Σpom[j] = \left| \right|\sum_{i=1}^nnintPjT
                                           Outer@Times, yP trpomPj, iT T − XP trpomPj, iT T.ΦpomPjT,
            yP trpomPj, iT T − XP trpomPj, iT T.ΦpomPjTD
y
                                                                   \left| \ \middle/ \ \left( \texttt{mint}[\![\texttt{j}]\!] - \texttt{dimX}_\texttt{t} \right) \right|,\text{Spom}[\![\texttt{j}]\!] = \text{Tr}[(\text{nint}[\![\texttt{j}]\!] - \text{dim}X_t) * \text{Spom}[\![\texttt{j}]\!] ];
         Plus @ Spom];
General::spell : Possible spelling error: new symbol name "Spom" is similar to existing symbols {pom, Xpom}.
(* show row and column profile of a matrix *)
fRCshow@row_, col_, matrix_D :=
   fShow [GraphicsArray[\{ListPlot[matrixVert x]row, All]]], ListPlot[matrixVert All, coll]]\}](* show 2 column profiles of a matrix *)
fCshow@col1_, col2_, matrix_D :=
   fShow[GraphicsArray[{ListPlot[matrixAll, coll]]}, ListPlot[matrixAll, coll]](* find minima of matrix (!) and print first
   "numb" of them in the following form: \{ \text{row, col} \}, value\} *)
fMinMatrix[matrix, numb ] := Module[{pom, pom1, pom2, n, m, fp, ip},{n, m} = Dimensions [matrix];
                                          pom = Ordering[Flatten[matrix]];
                                          pom1 = pom / m;fp[i] := FractionalPart[pon1[i]];ip[i_] := IntegerPart[pon1[[i]];pom2 =
     \text{Table}[\text{If}[\text{fp}[i]] = 0, \{\text{ip}[i], m\}, \{\text{ip}[i] + 1, \text{fp}[i], m\}], \{\text{i}, \text{nm}\}\},\\texttt{Table}[\{\texttt{pom2}[\![\texttt{i}]\!],\allowbreak \texttt{matrix}[\![\texttt{pom2}[\![\texttt{i},\allowbreak 1]\!],\allowbreak \texttt{pom2}[\![\texttt{i},\allowbreak 2]\!]\!]]\}, \{\texttt{i},\texttt{numb}\}D;
H∗ Rough grid r×d ∗L
r1 = Range[rmin1 = r_{min}, rmax1 = r_{max}, rstep1 = 0.1];
d1 = Range[dmin1 = 1, dmax1 = 9];S`rd1 = Table[fS[r, d], {r, rmin1, rmax1, rstep1}, {d, dmin1, dmax1}];
GraphicsArray<sup>[{ListDensityPlot<sup>[S`rd1</sup>, Mesh → False, DisplayFunction -> Identity],</sup>
                     ListContourPlot<sup>[S`rd1,</sup>
      FrameLabel → {"time delay", "threshold index"}, DisplayFunction -> Identity}}} // fShow;
                      ListPlot3D[S`rd1, ViewPoint → {-1.3, -2.4, 1.5},
    DisplayFunction → Identify]/fShow;
```
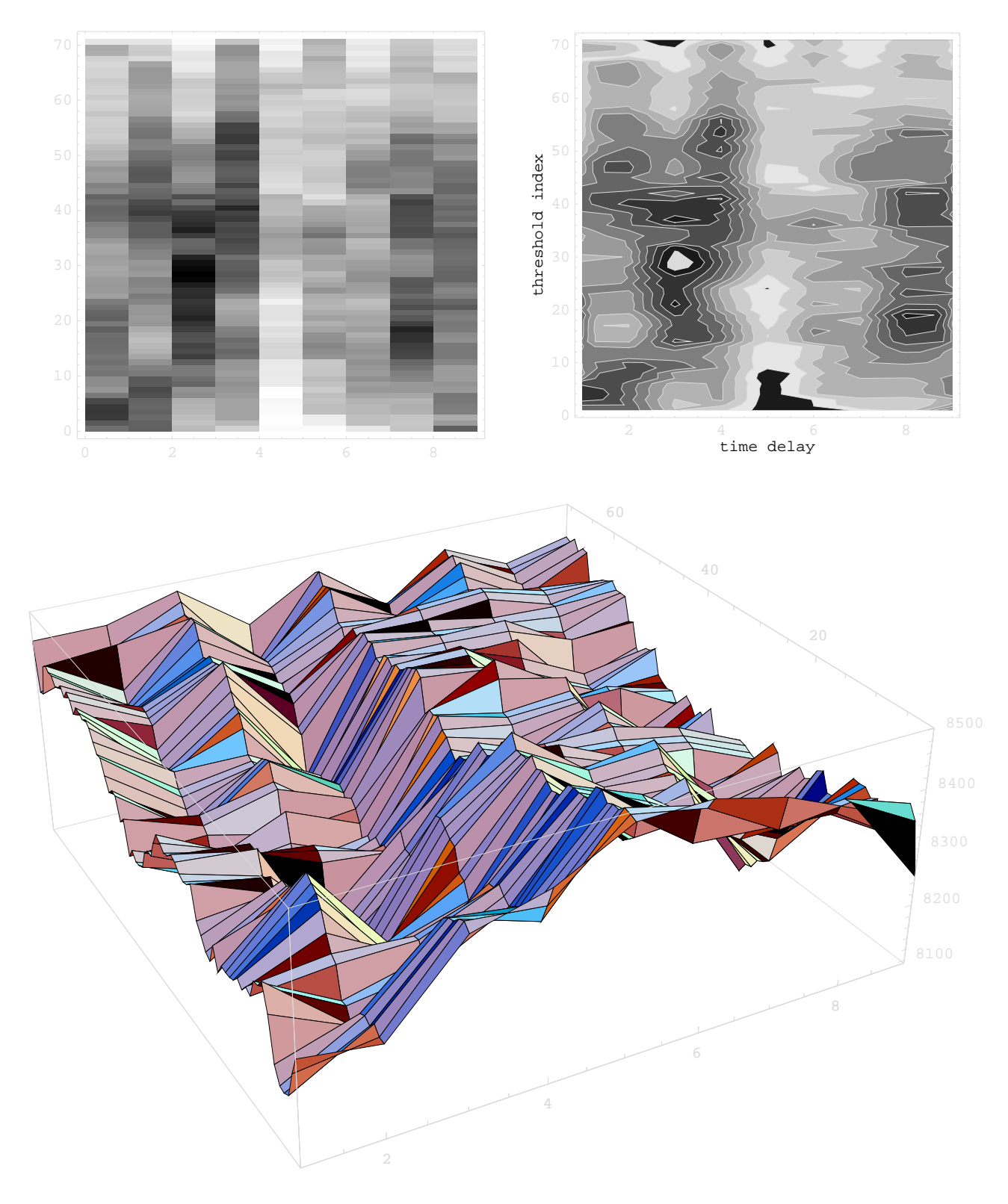

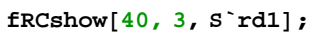

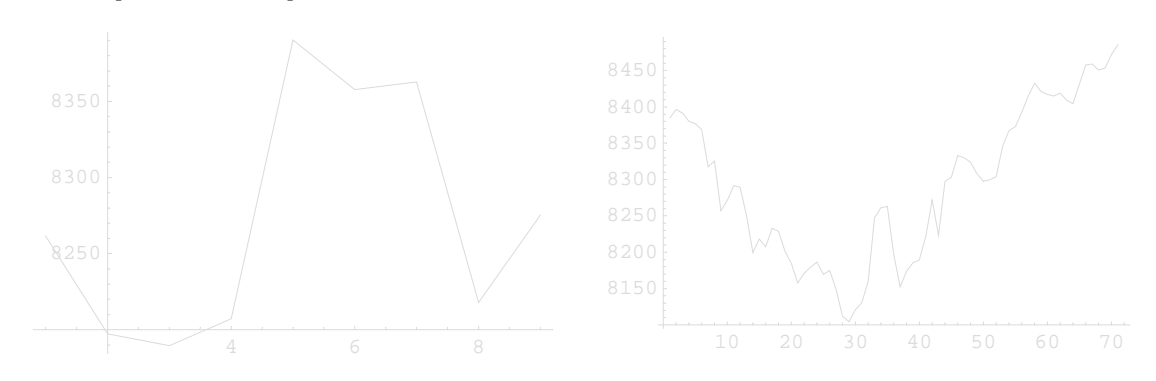

```
fMinMatrix<sup>[S`rd1, 10] // MatrixForm</sup>
Print[''r = ", r1[[\%[[1, 1, 1]]], ", ", "d = ", d1[[\%[[1, 1, 2]]]]]\begin{pmatrix} 29, 3 \\ 8104.4 \end{pmatrix}(41, 4) 8164.78
j<br>j
  828, 3< 8111.84
  \{30, 3\} 8120.55
  831, 3< 8130.28
  {27, 3} 8148.4
  837, 3< 8152.29
  {19, 8} 8157.92
 {21, 3} 8157.98
 832, 3< 8159.27
                     \mathcal{L}zzzzzzzzzzzzzzzzzzzzzzzzzzzzzzzzzzzzzzzz
r = -0.61914, d = 3
(* Fine grid r×d *)
r2 = Range[rmin2 = -0.8, rmax2 = -0.5, rstep2 = 0.01];
d2 = Range[dmin2 = 2, dmax2 = 4];S \r{r} d2 = \text{Table}[fS[r, d], {r, rmin2, rmax2, rstep2}, {d, dmin2, dmax2}];
GraphicsArray<sup>[{ListContourPlot<sup>[S`rd2</sup>,</sup>
      FrameLabel → { "threshold index", "time delay"}, DisplayFunction -> Identity],
                   ListPlot3D[S`rd2, ViewPoint → {-1.3, -2.4, 1.5}, DisplayFunction → Identity]}] /
```
2

2.5

3

**fShow;**

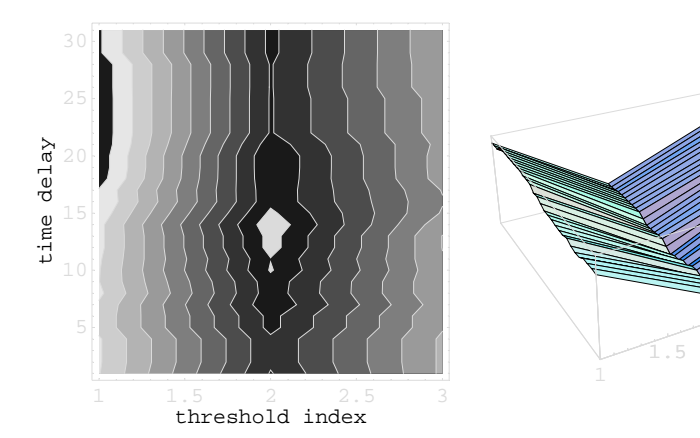

# fMinMatrix<sup>[S`rd2, 5] // MatrixForm</sup> **Print**["**r** = ", **r**2 $[\![\mathcal{L}][\![\mathcal{L}][\$

 $\left( \{14, 2\}$  8083.93  $(10, 2)$  8099.76 jjjjjjjjjjjjjjjj  ${12, 2}$  8092.43  ${13, 2}$  8092.43  ${15, 2}$  8096.82  $\mathcal{L}$  $\overline{a}$ 

r = −0.67, d = 3

 $r3 = \text{Range}[\text{rmin3} = -0.8, \text{rmax3} = -0.5, \text{rstep3} = 0.01]$ ;  $d3 = Range[dmin3 = 3, dmax3 = 3];$ S`rd3 = Table[fS[r, d], {r, rmin3, rmax3, rstep3}, {d, dmin3, dmax3}];

### ListPlot<sup>[Flatten<sup>[S`rd3]]</sup> // fShow;</sup>

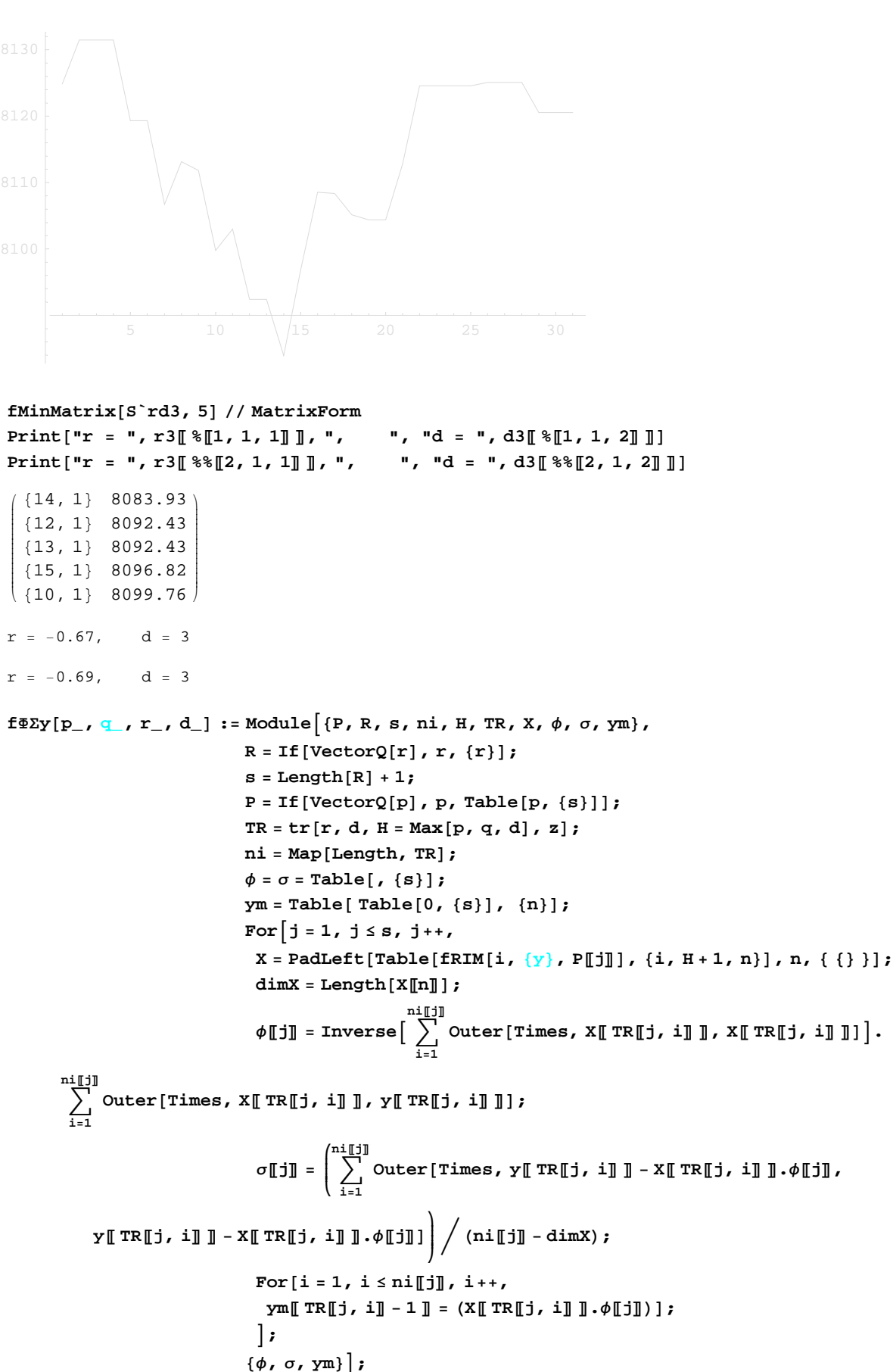

8Φ**,** Σ**, ym**< = **f**ΦΣ**y**@**4, 0,** −**0.67, 3**D**;**

## **MatrixForm** /@ Φ

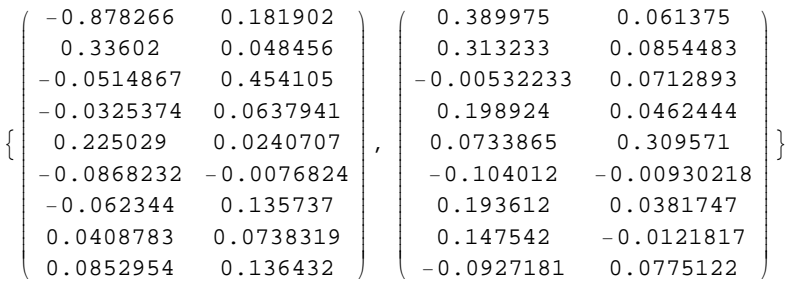

#### **MatrixForm** /@ Σ

 $\left\{ \left( \begin{array}{ccc} 5.89322 & 0.0711409 \\ 0.0711409 & 5.7838 \end{array} \right), \left( \begin{array}{ccc} 5.31043 & 0.107268 \\ 0.107268 & 5.91262 \end{array} \right) \right\}$ 

9J **4.73640373323072`** −**0.2866012438390284`** <sup>−</sup>**0.2866012438390284` 3.1942166324628998`** <sup>N</sup>**,** J **4.398913578842942`** −**0.8975591691086565`** <sup>−</sup>**0.8975591691086565` 4.691562132201497`** N=

 $\{\{\mathtt{4.7364\,-0.286601}\},\;\{\mathtt{-0.286601\,3.19422}\}\}\;\{\{\mathtt{4.39891\,,-0.897559}}\},\;\{\mathtt{-0.897559\,},\;\{\mathtt{-0.897559\,4.69156}}\}\}$ 

```
\texttt{Show}[\texttt{ListPlot}[\texttt{y1}, \texttt{PlotJoined} \rightarrow \texttt{False}], <code>ListPlot</code> [\texttt{y_m}[\![\texttt{All}, \texttt{1}]\!] ,
    PlotStyle → {RGBColor[1, 0, 0], Thickness[0.002]}], DisplayFunction → $DisplayFunction];
```
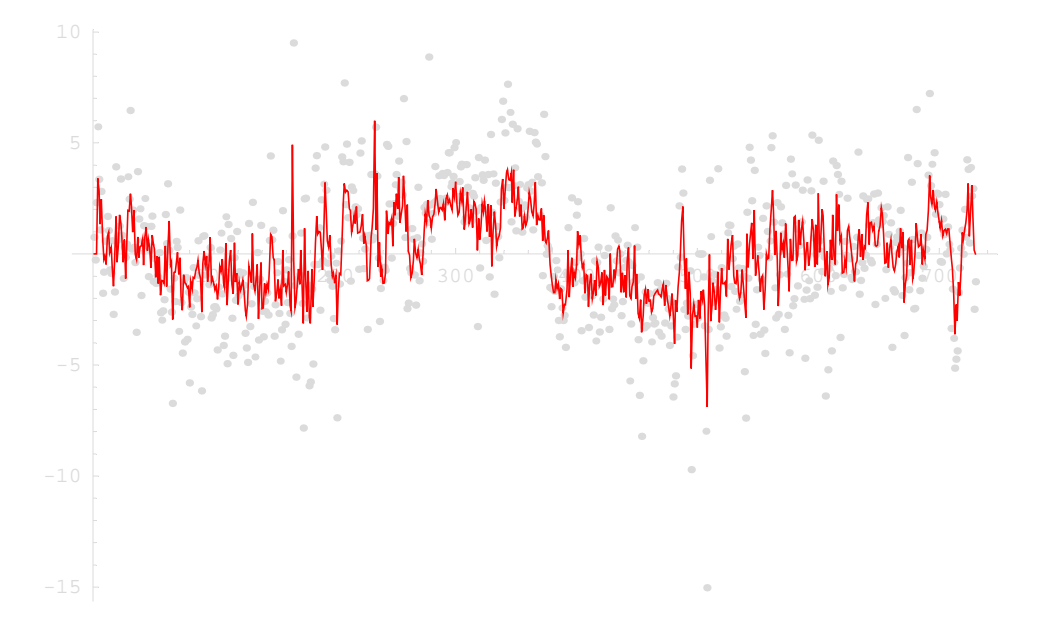

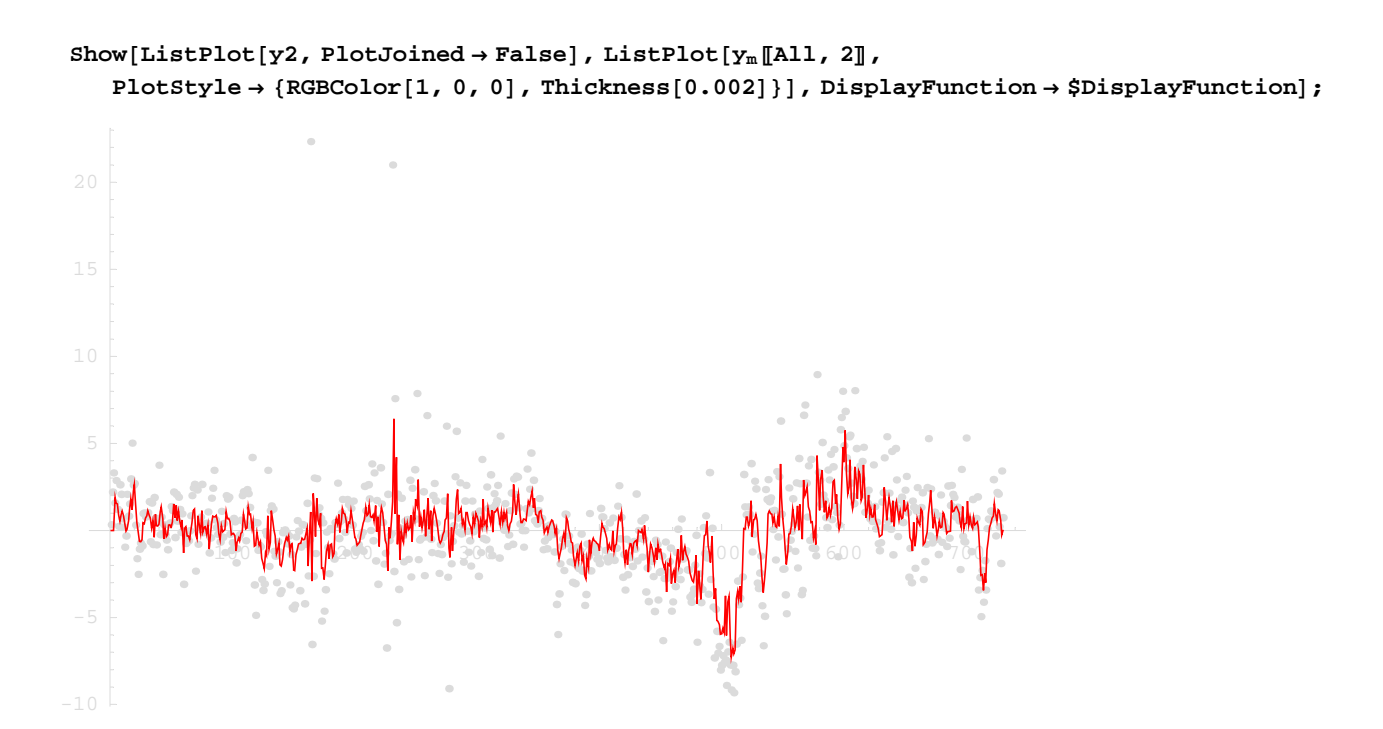